# admon by Google<sup>-</sup>

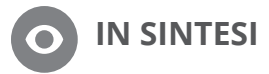

#### **Informazioni su Google Analytics:**

Google Analytics consente di analizzare il rendimento delle app tramite metriche e rapporti specifici delle attività commerciali del settore. Google Analytics offre gli SDK per iOS e Android per consentire di misurare come gli utenti scoprono l'app e interagiscono con essa.

www.google.com/analytics/mobile

#### **Informazioni su AdMob**

AdMob è una piattaforma leader che aiuta gli sviluppatori a creare un'attività e a dotarli degli strumenti necessari per monetizzare, promuovere e analizzare le loro app per tablet e dispositivi mobili.

www.google.it/admob

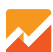

Powered by Google Analytics

# **UN SISTEMA POTENTE PER ANALIZZARE IL RENDIMENTO DELLE APP**

#### **Che cos'è?**

Per le attività commerciali, conoscere i propri clienti significa poter fornire servizi migliori e più personalizzati. La tua app non fa eccezione, con queste informazioni puoi migliorare la monetizzazione e la promozione delle tue iniziative. Abbiamo pertanto reso Google Analytics disponibile direttamente nell'interfaccia di AdMob per consentirti di accedere facilmente a un potente strumento in grado di fornirti queste informazioni. Per iniziare, bastano alcuni clic nella scheda Analizza.

#### **Un'analisi completa delle app in AdMob**

Con AdMob, puoi accedere a tutte le funzioni di Google Analytics e fare altro ancora, tra cui:

- Visualizzare tutti i rapporti sul rendimento direttamente nell'interfaccia di AdMob;
- Segmentare gli utenti con la potente infrastruttura di Google Analytics;
- Passare facilmente da un'app all'altra per valutare rapidamente il rendimento.

Come risultato, avrai un quadro completo delle tue app, con informazioni dettagliate su acquisizione degli utenti, coinvolgimento e monetizzazione, tutto nello stesso posto.

### **Un'attenzione particolare al lifetime value**

Google Analytics per le app mobili misura gli elementi più importanti in tutte le fasi chiave: dalla scoperta al download, fino agli acquisti in-app. Avrai un quadro completo delle informazioni su cui agire per soddisfare i clienti e rendere l'app più redditizia.

#### **Acquisizione degli utenti**

Molti sviluppatori di app utilizzano Google Analytics per capire come gli utenti scoprono le loro app. Inoltre, se hai un'app Android, puoi ottenere informazioni dettagliate su cosa accade prima del download dell'app fino ad arrivare agli acquisti in-app. Gli sviluppatori possono vedere le sorgenti di traffico che indirizzano gli utenti alla pagina delle app nel Play Store e quanti di questi ultimi abbandonano il sito.

#### **Comportamento**

Dopo che gli utenti hanno scaricato l'app e la utilizzano, sarebbe utile sapere che cosa fanno nell'app. Con quale frequenza e per quanto tempo gli utenti interagiscono con l'app? Dove rimangono bloccati? L'app presenta bug o eccezioni? Puoi agire trovando la risposta a tutte queste domande nel giro di pochi secondi con i rapporti sul comportamento di Google Analytics.

#### **Conversioni in-app**

Google Analytics consente di impostare e misurare le conversioni all'obiettivo preferite: acquisti, clic o semplicemente tempo trascorso sul sito. Il nostro strumento di e-commerce misura le merci virtuali vendute per offrirti un quadro completo della monetizzazione della tua app.

Infine, gli sviluppatori avranno accesso alla gamma completa degli strumenti e delle funzioni di Google Analytics in AdMob, con tutte le sue potenti funzioni di reportistica e segmentazione in tempo reale.

## **Come iniziare a utilizzare Google Analytics e AdMob**

- 1. Vai a **https://apps.admob.com** e registrati a Google Analytics nella nuova scheda Analizza.
- 2. Se per le tue app utilizzi già Google Analytics, puoi collegare l'account esistente ad AdMob nella scheda Analizza.
- 3. Se non utilizzi Google Analytics, puoi registrarti tramite AdMob e trovare tutte le informazioni nella scheda Analizza.

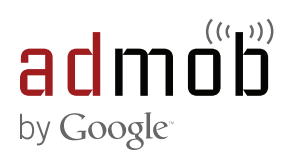

© 2014 Google Inc. Tutti i diritti riservati. Google e il logo Google sono marchi di Google Inc. Tutti gli altri nomi di società e prodotti sono marchi delle rispettive società a cui sono associati.